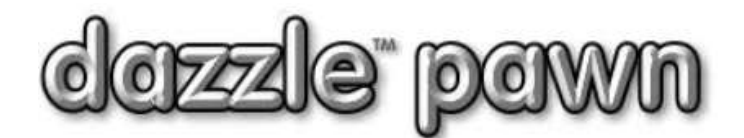

# **FREQUENTLY ASKED QUESTION**

### **Question:** How to set up your Motorola barcode reader to read 128c and 2 of 5 Barcode formats.

 **Answer:** Along with standard barcode formats, Dazzle Pawn uses two special barcode formats, that require programming of the Motorola barcode reader.

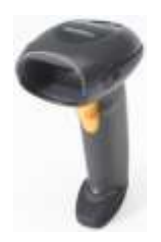

#### Motorola Barcode Scanner

To program your Motorola scanner, first click on the two links below to download the Motorola Scanner programming sheets. These sheets contain barcodes that the scanner will use to program itself to read barcode format 128c and 2 of 5. Although the programming barcodes are in this document, they might not be read properly by the scanner.They can be found at,

[www.dazzlepawn.com/dazzledownloads/motorolla2of5.pdf](http://www.dazzlepawn.com/dazzledownloads/motorolla2of5.pdf) [www.dazzlepawn.com/dazzledownloads/motorollacode128.pdf](http://www.dazzlepawn.com/dazzledownloads/motorollacode128.pdf)

After downloading the two documents, print the pages. Next plug in your barcode reader to the USB port on your workstation. The barcode reader will beep and the red laserlight will be seen. When the barcode scanner is plugged in, continue onto the next step starting with programming 2 of 5.

## **Programming 2 of 5**

Point the barcode scanner at the barcode that was just printed and pull the trigger for the scanner to read it.

When this is complete, 2 of 5 barcodes will be ready to be read.

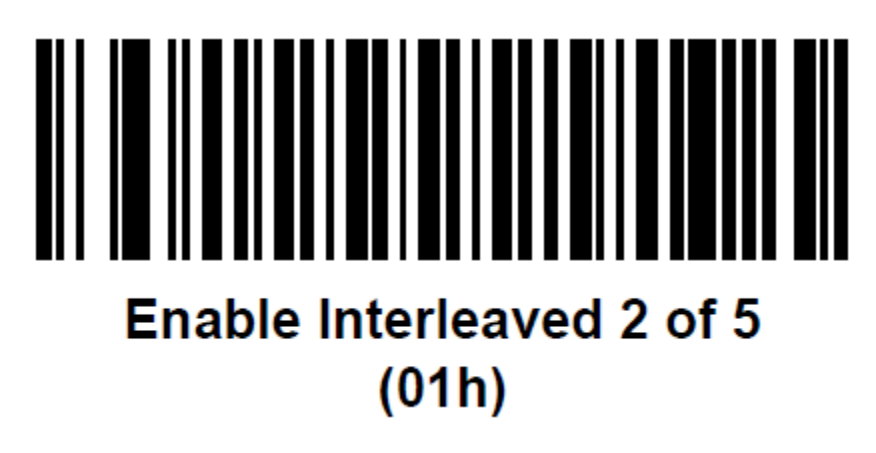

# **Programming Code 128**

On the first page of the code 128 programming guide, scan the Enable Code 128 barcode.

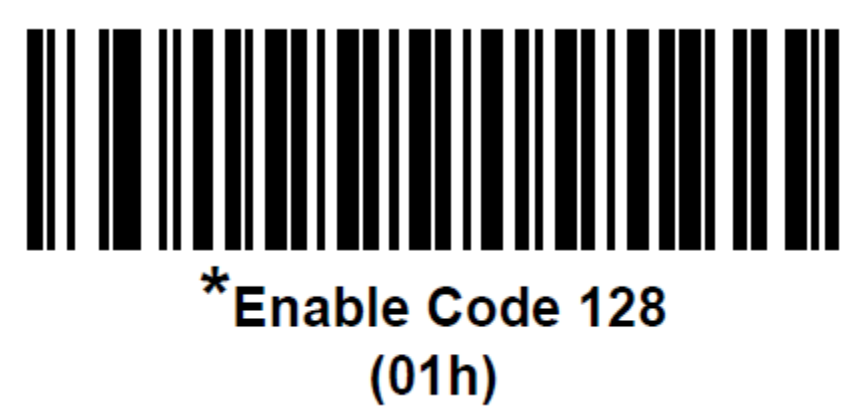

Point the barcode scanner at the barcode that was just printed and pull the trigger for the scanner to read it. **\*\*CAUTION\*\*** Do not scan the Disable Code 128 or the scanner will be deprogrammed.

Finally scan the Code 128 – Any Length to complete the programming of code 128.

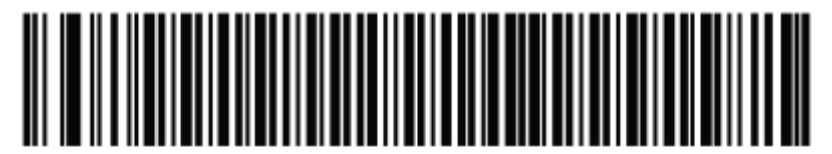

\*Code 128 - Any Length

Finally, scan the three barcodes below in order 1, 2, 3. This will set the carrage return for the scanner. This allows the barcode reader to read each code individually and not as one continious barcode number.

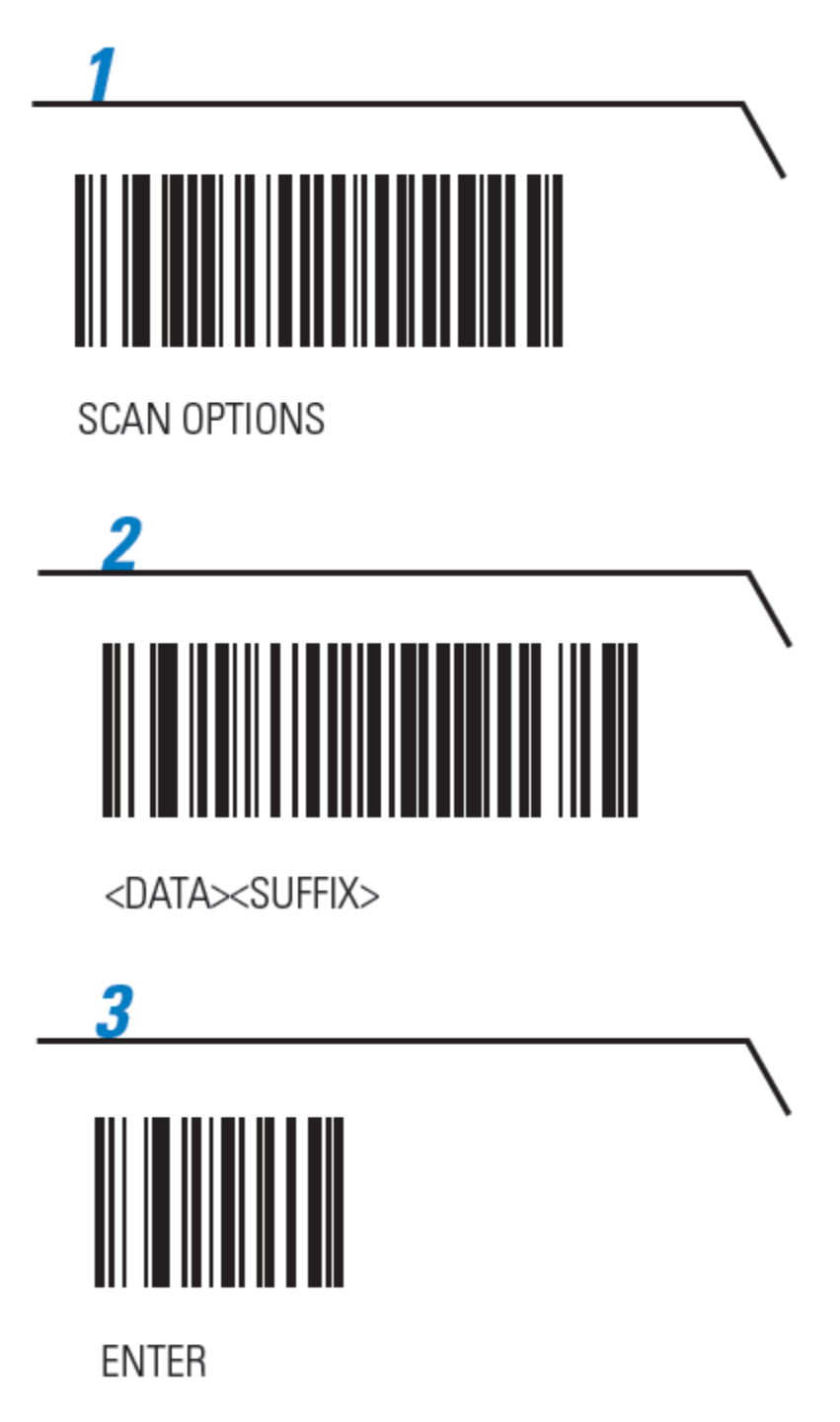

When this barcode is scanned the programming of the barcode scanner is complete and ready for use.